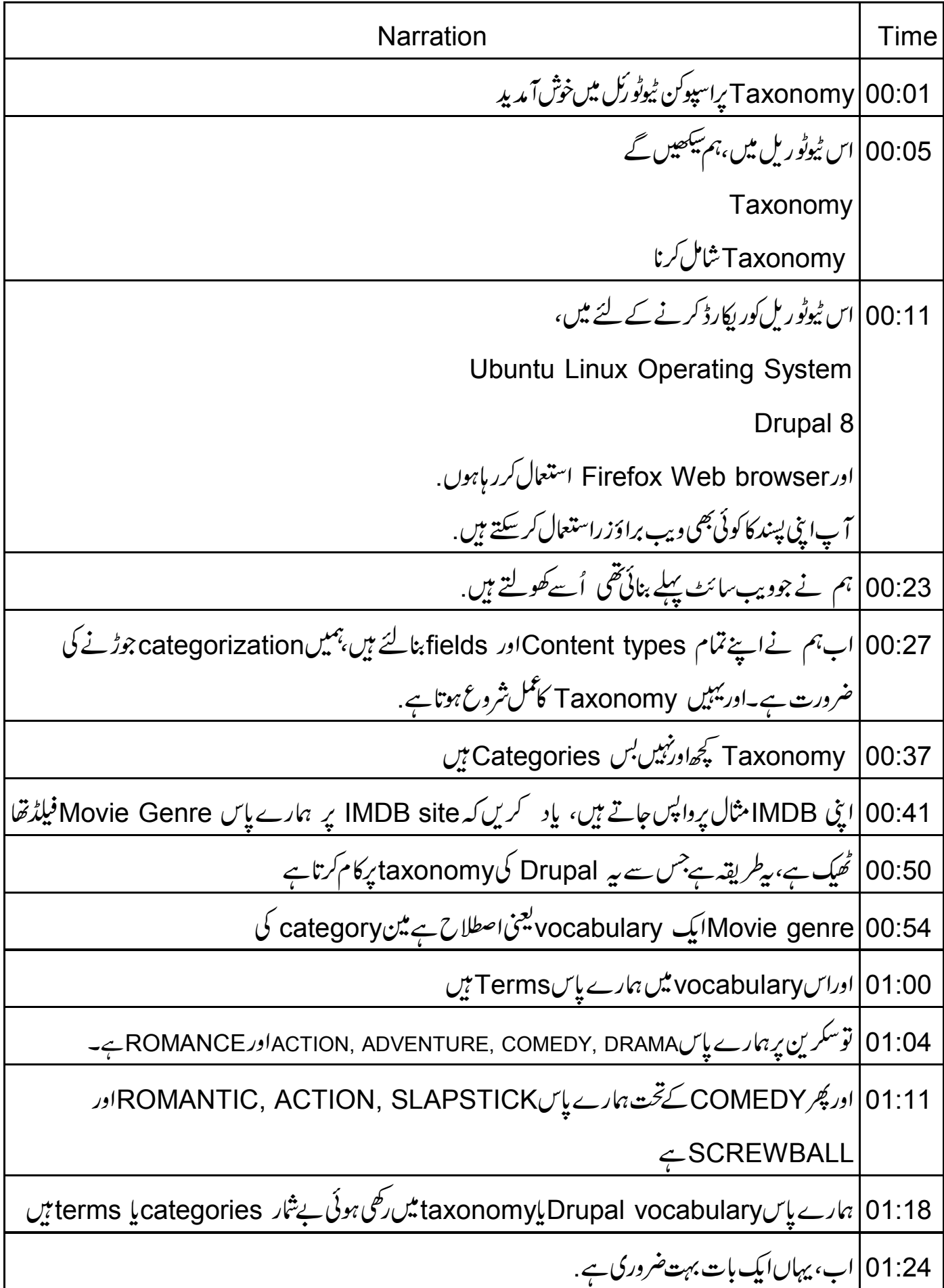

| built-intaging $\frac{1}{2}$ | \n $\frac{1}{2}$ | \n $\frac{1}{2}$ | \n $\frac{1}{2}$ | \n $\frac{1}{2}$ | \n $\frac{1}{2}$ | \n $\frac{1}{2}$ | \n $\frac{1}{2}$ | \n $\frac{1}{2}$ | \n $\frac{1}{2}$ | \n $\frac{1}{2}$ | \n $\frac{1}{2}$ | \n $\frac{1}{2}$ | \n $\frac{1}{2}$ | \n $\frac{1}{2}$ | \n $\frac{1}{2}$ | \n $\frac{1}{2}$ | \n $\frac{1}{2}$ | \n $\frac{1}{2}$ | \n $\frac{1}{2}$ | \n $\frac{1}{2}$ | \n $\frac{1}{2}$ | \n $\frac{1}{2}$ | \n $\frac{1}{2}$ | \n $\frac{1}{2}$ | \n $\frac{1}{2}$ | \n $\frac{1}{2}$ | \n $\frac{1}{2}$ | \n $\frac{1}{2}$ | \n $\frac{1}{2}$ | \n $\frac{1}{2}$ | \n $\frac{1}{2}$ | \n $\frac{1}{2}$ | \n $\frac{1}{2}$ | \n $\frac{1}{2}$ | \n $\frac{1}{2}$ | \n $\frac{1}{2}$ | \n $\frac{1}{2}$ | \n $\frac{1}{2}$ | \n $\frac{1}{2}$ | \n $\frac{1}{2}$ | \n $\frac{1}{2}$ | \n $\frac{1}{2}$ | \n $\frac{1}{2}$ | \n <math< td=""></math<> |
|------------------------------|------------------|------------------|------------------|------------------|------------------|------------------|------------------|------------------|------------------|------------------|------------------|------------------|------------------|------------------|------------------|------------------|------------------|------------------|------------------|------------------|------------------|------------------|------------------|------------------|------------------|------------------|------------------|------------------|------------------|------------------|------------------|------------------|------------------|------------------|------------------|------------------|------------------|------------------|------------------|------------------|------------------|------------------|------------------|--------------------------|
|------------------------------|------------------|------------------|------------------|------------------|------------------|------------------|------------------|------------------|------------------|------------------|------------------|------------------|------------------|------------------|------------------|------------------|------------------|------------------|------------------|------------------|------------------|------------------|------------------|------------------|------------------|------------------|------------------|------------------|------------------|------------------|------------------|------------------|------------------|------------------|------------------|------------------|------------------|------------------|------------------|------------------|------------------|------------------|------------------|--------------------------|

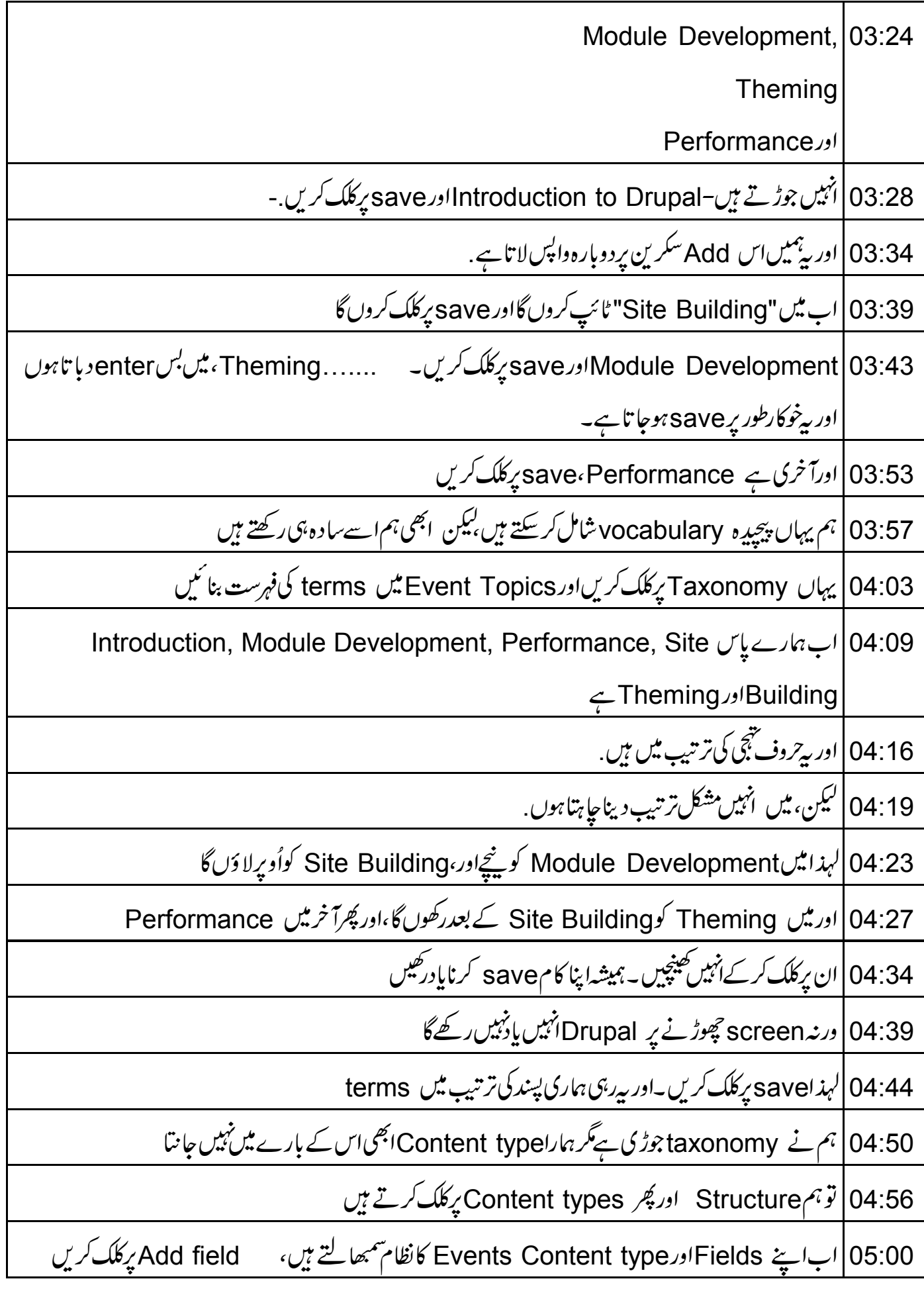

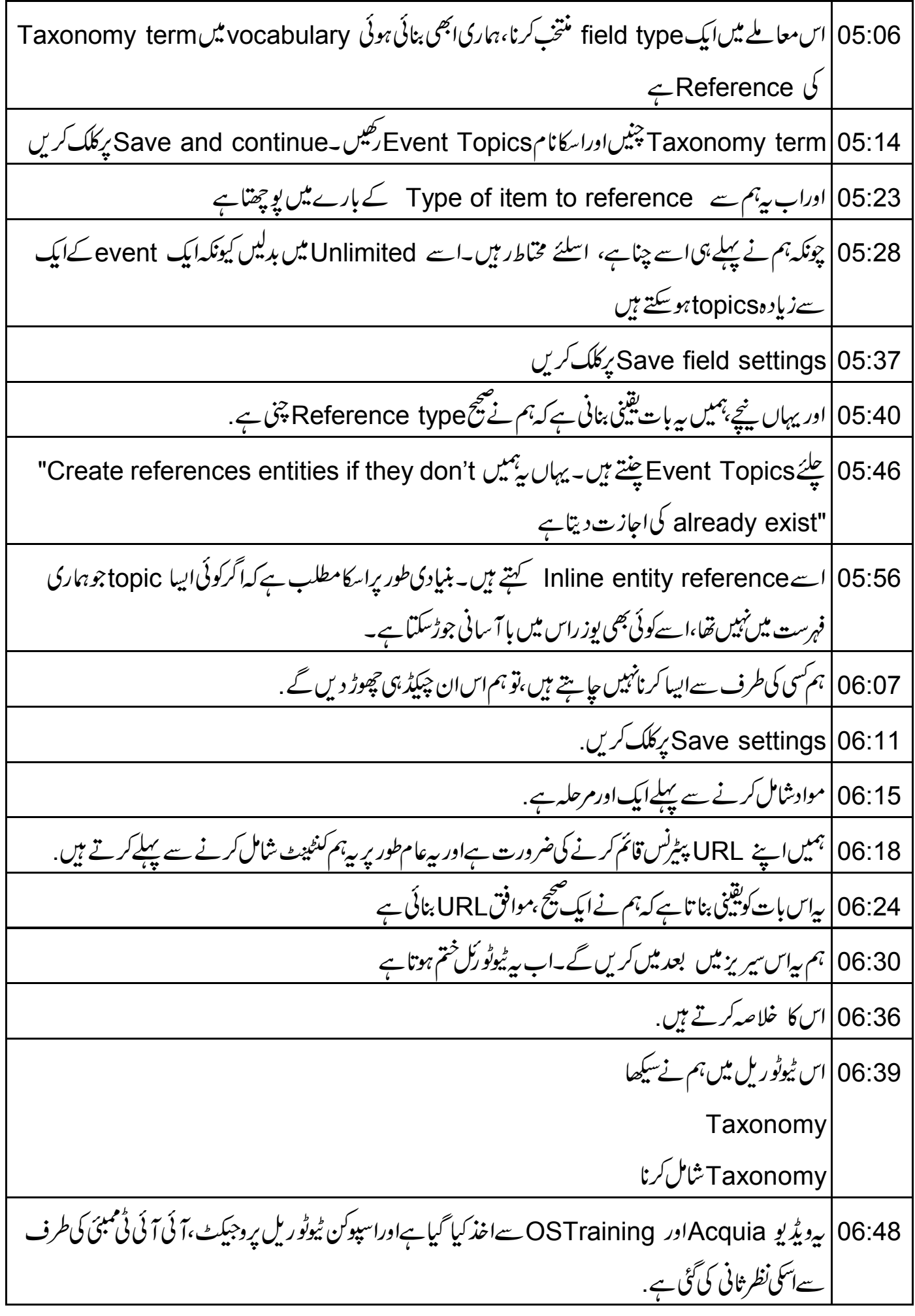

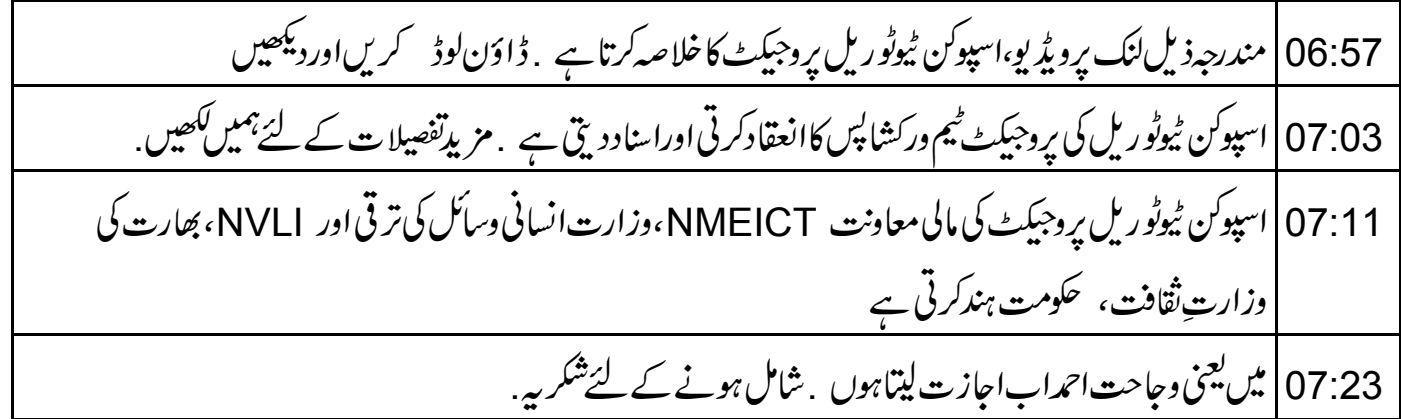